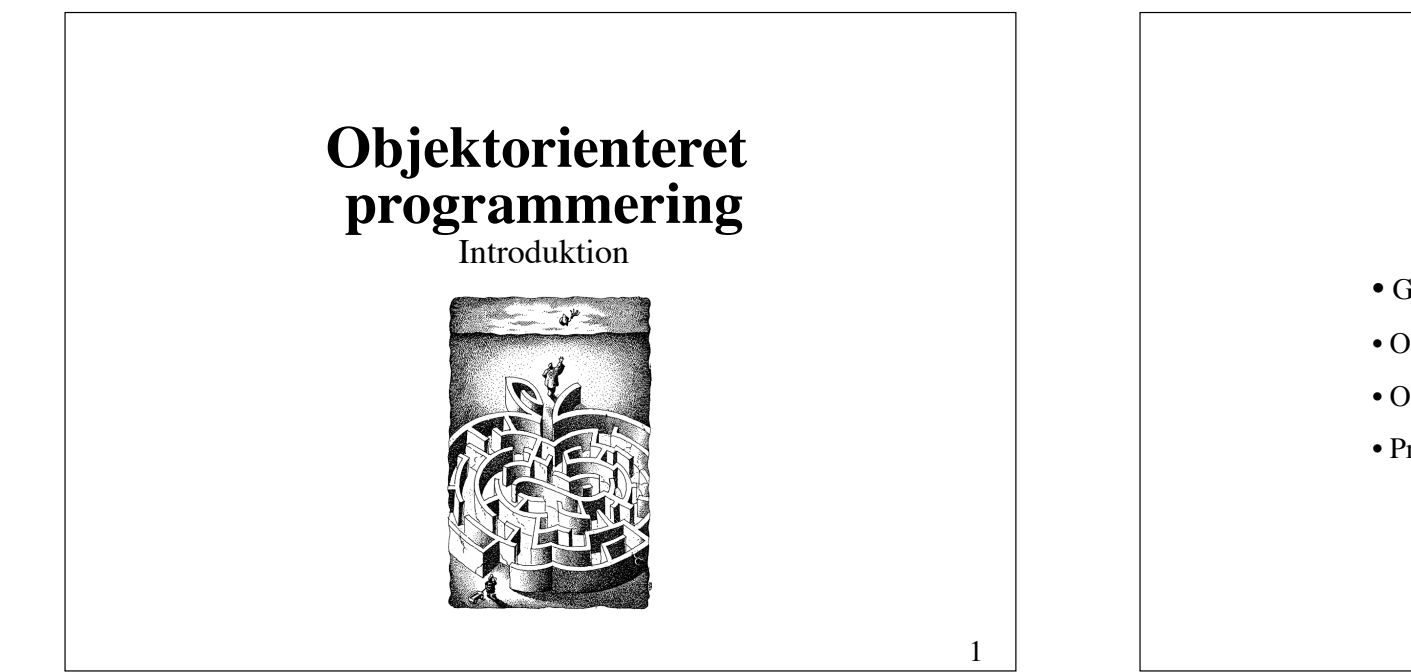

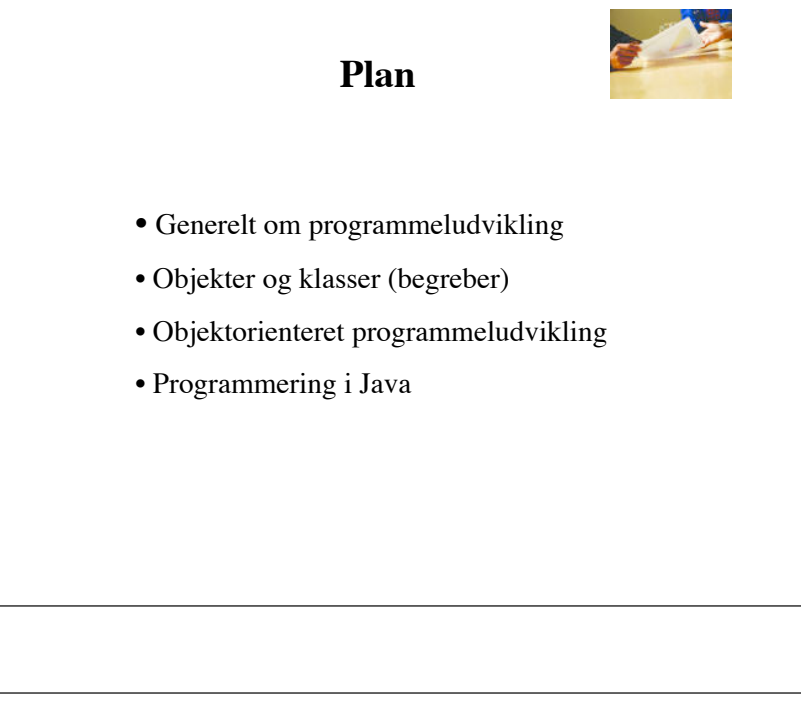

### **Aforisme**

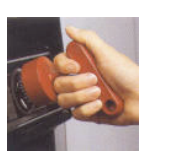

Ordene er håndtag på tingene. Hvis vi ikke passer på, holder de os virkeligheden fra livet.

Piet Hein

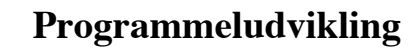

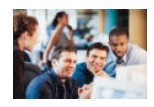

2

Megen udvikling baseres på trial-and-error.

Problemerne træder tydeligst frem ved udvikling af store systemer.

Der er behov for kodificering af viden om, hvad man skal gøre, og hvad man ikke skal gøre (designviden).

### **Ønskværdige egenskaber ved programmel**

- Brugbart
- Rettidigt
- Korrekt
- Robust
- Brugervenligt
- Effektivt
- Let at vedligeholde
- Genbrugeligt

Normalt kan alle egenskaber ikke opfyldes samtidigt.

## **To muligheder for fokusering**

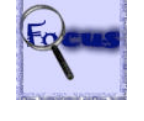

5

#### (1) **Algoritmer**

Fokusering på "control flow" (procedure-orienteret tilgang)

(2) **Datastrukturer** Fokusering på "data flow"

Objektorienteret programmering er en balance imellem disse to yderpunkter.

# **Objektorienteret programmering** Fokus på

- Vedligeholdelse
- Genbrug

#### Vedligeholdelse forenkles ved

- Enkelhed
- Fleksibilitet
- Læsbarhed

### **Om sprogs betydning**

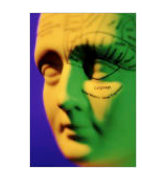

The limits of my language mean the limits of my world.

Ludwig Wittgenstein

### **Objektorienterede sprog**

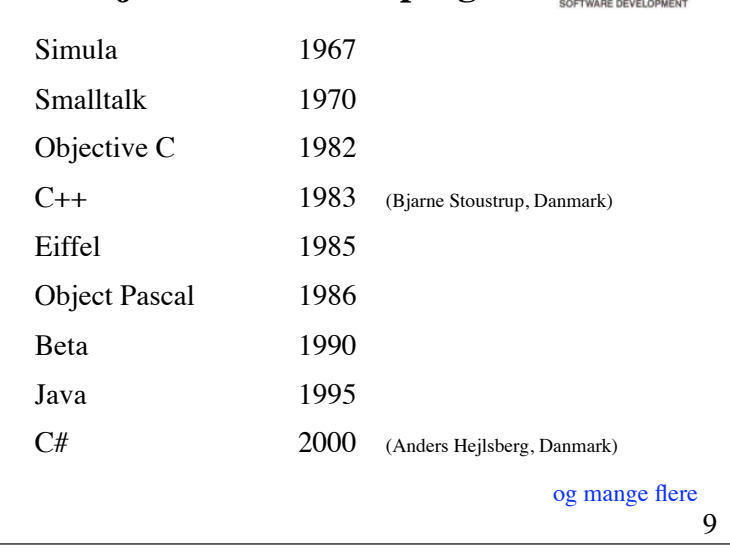

simula

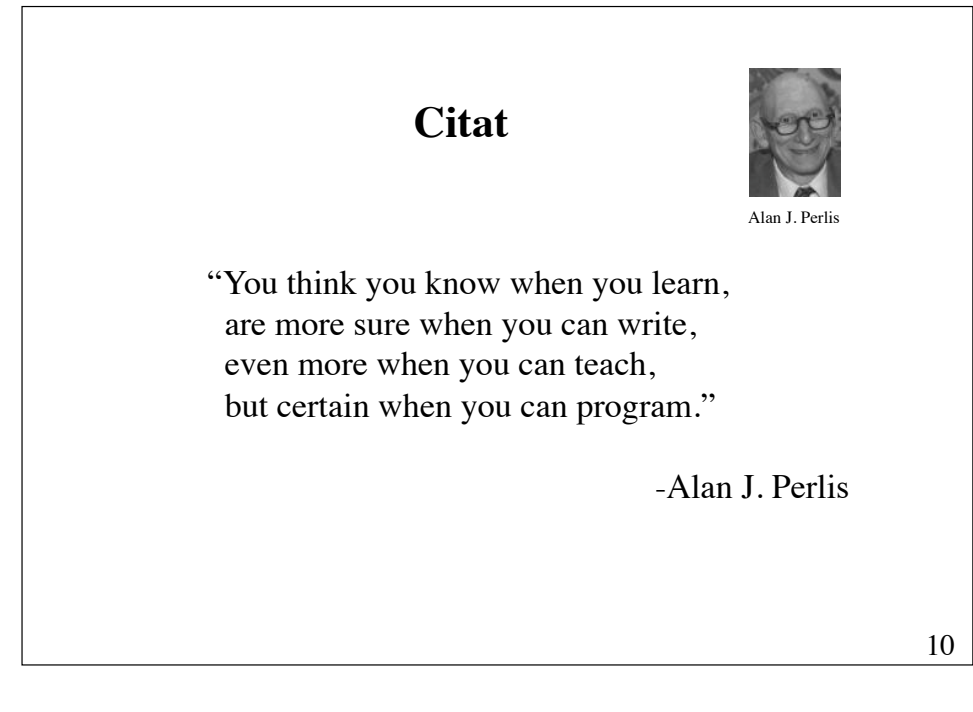

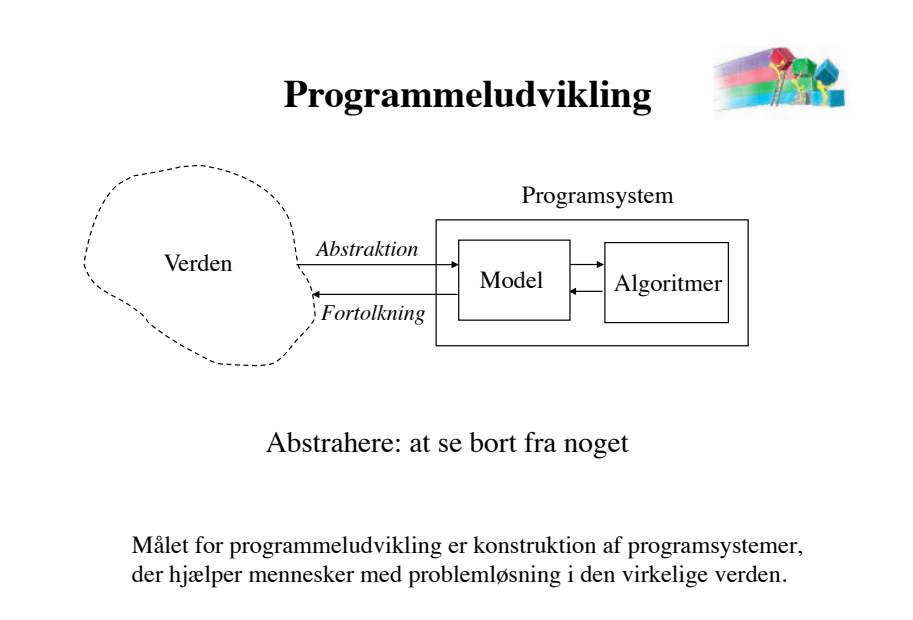

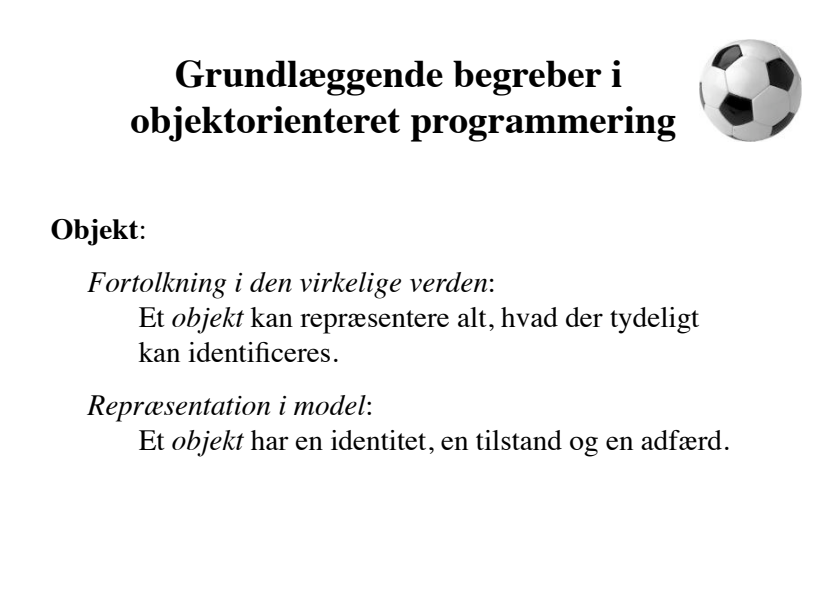

### **Tilstand og adfærd**

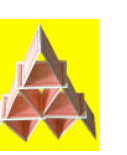

**Tilstanden** for et objekt defineres ved *felter* med tilhørende værdier.

**Adfærden** for et objekt defineres ved *metoder*, der kan aflæse eller ændre objektets tilstand.

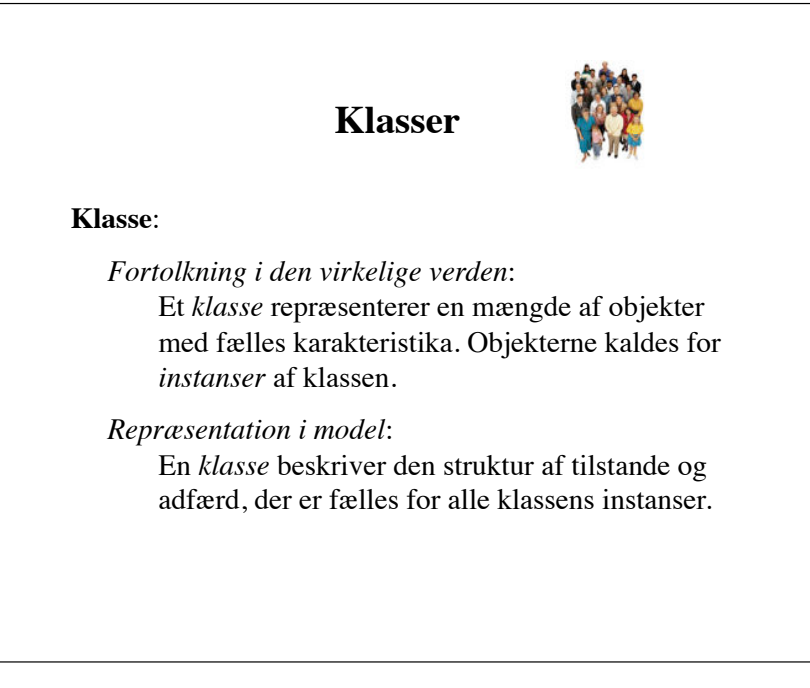

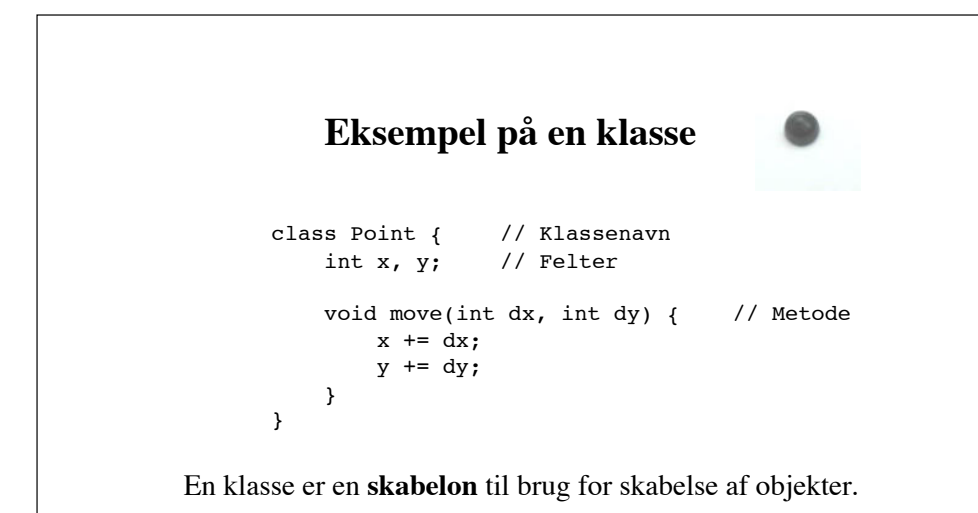

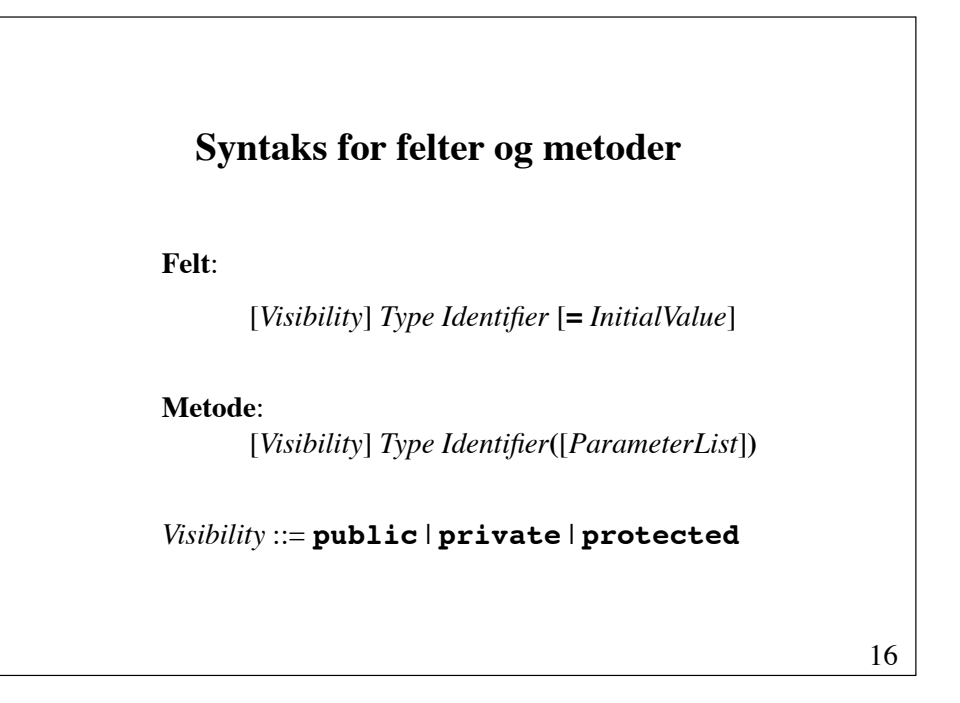

14

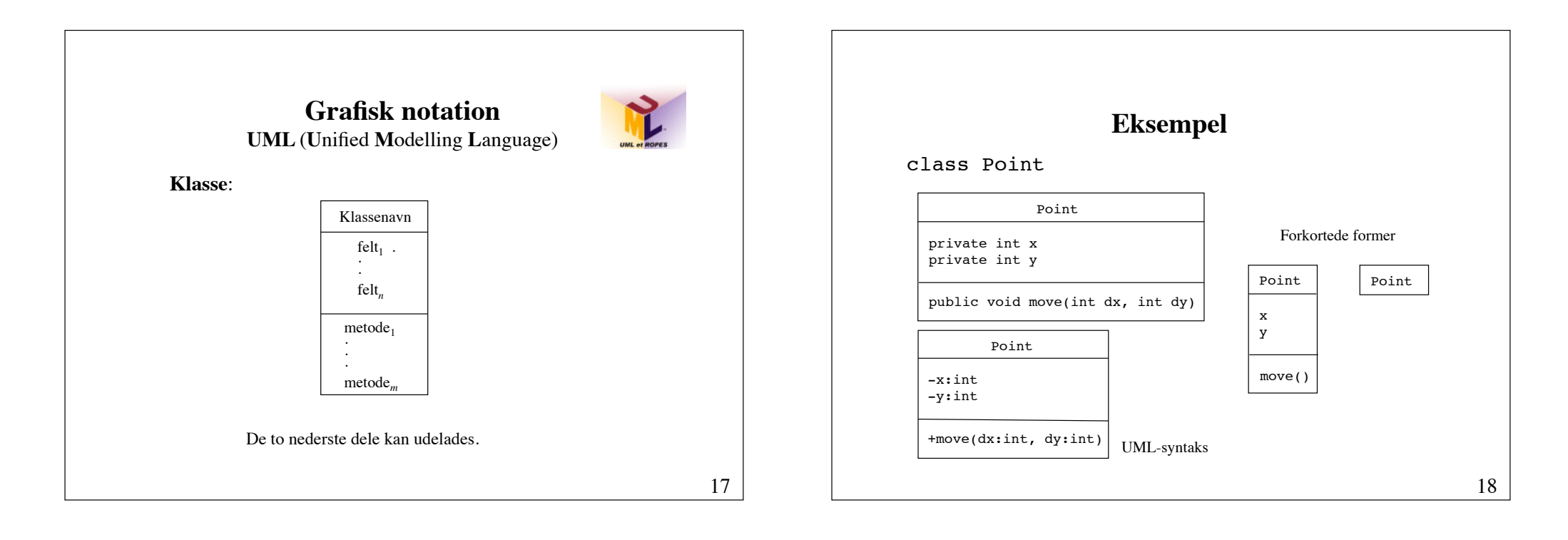

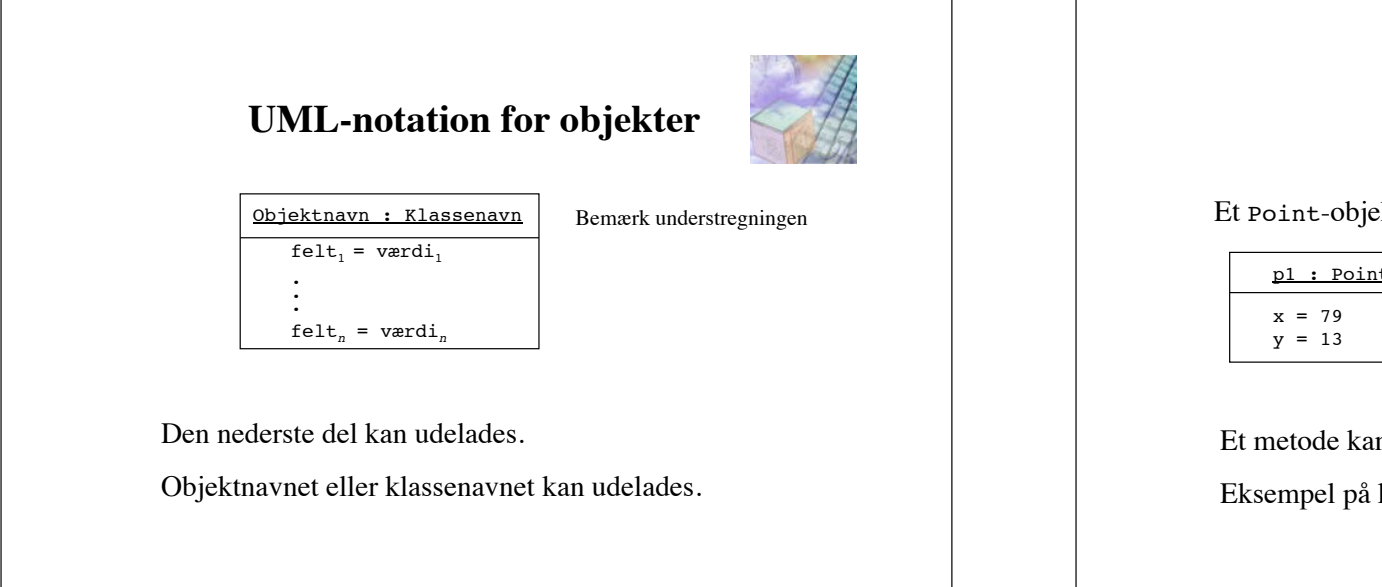

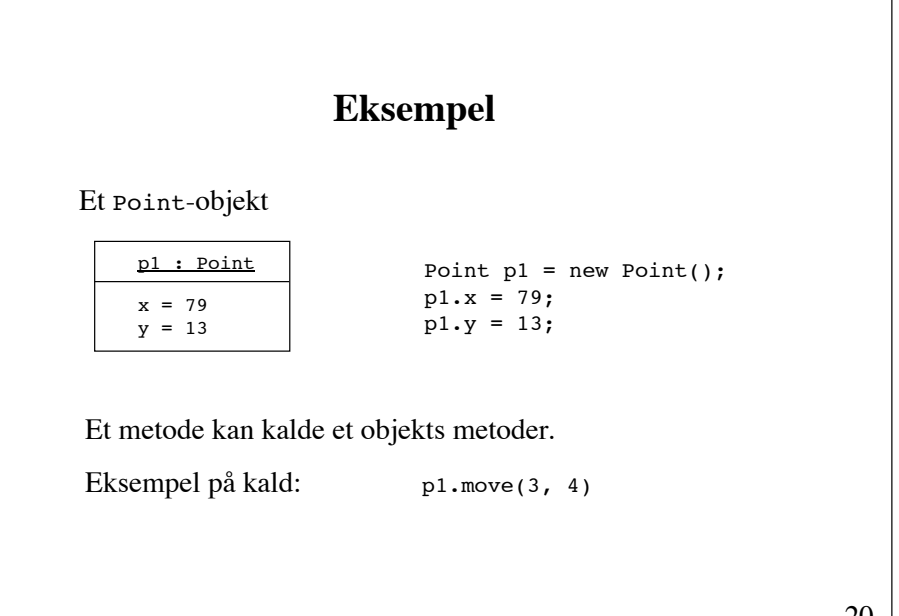

**3 nyttige principper ved programmeludvikling**

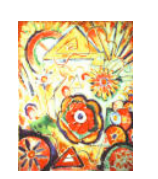

**1. Modularisering**

**2. Abstraktion**

**3. Indkapsling**

- En programdel kan forstås, uden at hele programmet forstås.
- En fejl i en programdel kan rettes, uden at resten af koden bliver inddraget.

**Modularisering**

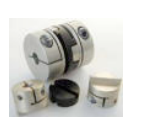

21

#### **Princip**:

Et komplekst system dekomponeres til en mængde af samhørende, men løst koblede komponenter, kaldet *moduler*

Modulerne er typisk organiseret i et hierarki (d.v.s. et modul kan indeholde andre moduler).

Ved objektorienteret programmeludvikling udgøres modulerne af klasser og pakker (samhørende klasser).

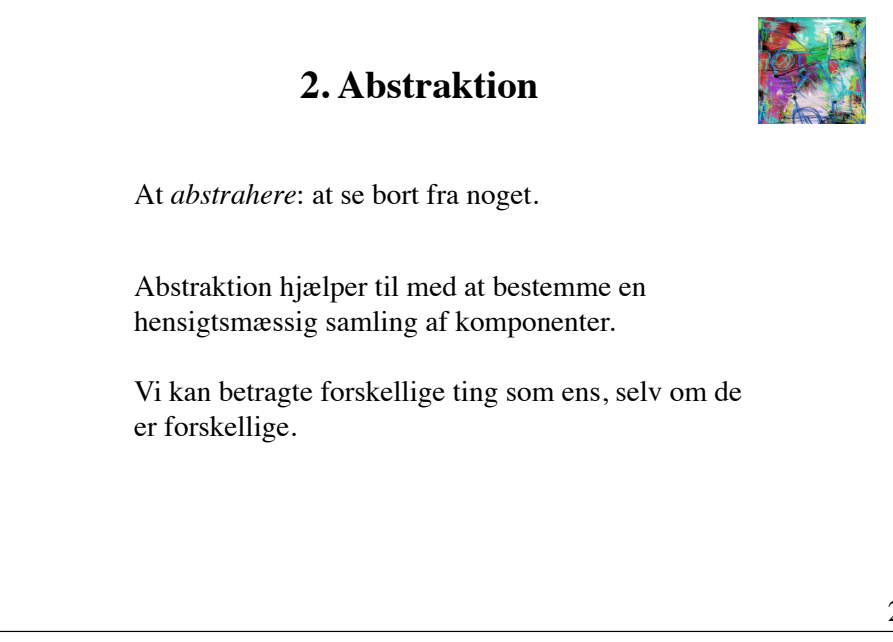

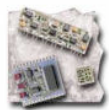

Modularitet er nøglen til god programmering.

Opdel programmet i små moduler, som interagerer med hinanden igennem snævre, veldefinerede grænseflader.

**1. Modularisering**

#### Fordele:

- 
- 

### **Abstraktion**

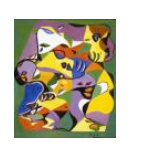

#### **Princip**:

Modulets adfærd karakteriseres ved hjælp af en kortfattet og præcis beskrivelse

Beskrivelsen kaldes modulets *kontraktlige grænseflade.*

25

### **Udformning af kontrakter for klasser**

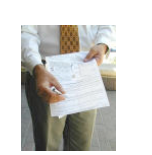

En kontrakt specificerer for hver af klassens offentlige metoder metodens *prebetingelse* og metodens *postbetingelse.*

Prebetingelsen fastlægger *forudsætningerne* for at kalde metoden.

Postbetingelsen fastlægger *virkningen* af et kald.

En betingelse, som gælder såvel før som efter kald af enhver af klassens offentlige metoder, kaldes for en *klasseinvariant.*

### **Kontrakter**

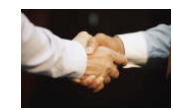

Et modul yder tjenester til (servicerer) sine brugere (klienter). Et modul skal overholde sine kontraktlige forpligtigelser.

En kontrakt beskriver *hvad*, men **ikke** *hvordan*. Klienter behøver kun at kende kontrakten for at bruge modulet.

#### **Eksempel på specifikation** /\*\* \* **@invariant 0 <= size() <= capacity** \*/ public class **Stack** { /\*\* Place an object at the top of the stack \* **@pre !isFull()** \* **@post size() = size()@pre + 1** \*/ public void **push**(Object obj) { ... } /\*\* Remove and return the top object of the stack \* **@pre !isEmpty()** \* **@post size() = size()@pre - 1** \*/ public Object **pop**() { ... } }

### **Nytten af kontrakter**

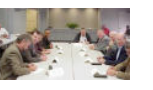

- **Design**: Et godt værktøj til programspecifikation
- **Implementering**: Angiver retningslinjer for programmering
- **Dokumentation**: Udgør en væsentlig del af dokumentationen
- **Afprøvning**: Angiver retningslinjer for ekstern afprøvning

### **3. Indkapsling**

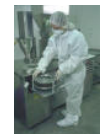

#### **Princip**:

Implementationen af et modul bør adskilles fra dets kontraktlige grænseflade og være skjult for modulets klienter

Jo mindre klienten ved om implementationen, desto løsere bliver koblingen imellem modulets og dets klienter.

Implementationen kan skiftes ud, uden at klienterne bliver berørt (så længe grænsefladen ikke ændres).

**Grænseflader** En grænseflade uden implementation kaldes en *abstrakt datatype* (i Java-terminologi: et *interface*). Grafisk notation: *ServiceInterface aService()* ServiceImplementation aService() Bemærk at grænsefladenavnet er skrevet i kursiv, og at linjen på pilen er stiplet 32 **Eksempel interface** Movable { void move(int dx, int dy); } class Point **implements** Movable { int x, y; void move(int dx, dy) {  $x \leftarrow dx$ ;  $y \neq = dy;$  } }

### **Indkapsling**

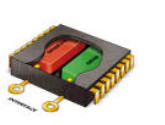

En klasse indeholder en række egenskaber.

Nogle egenskaber er skjulte (indkapslede). De øvrige udgør klassens grænseflade.

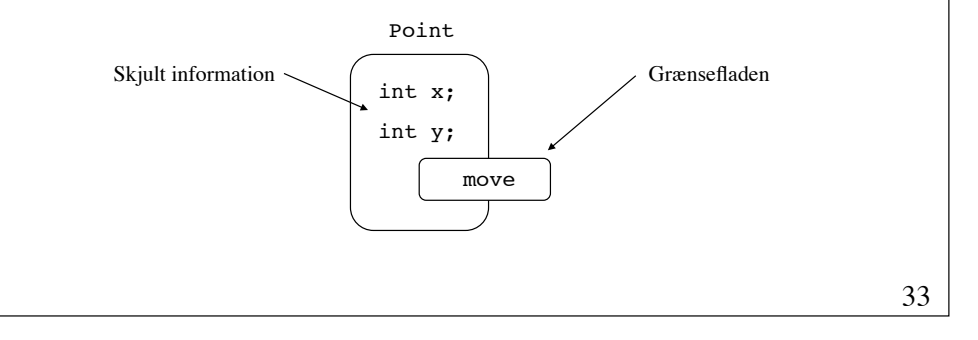

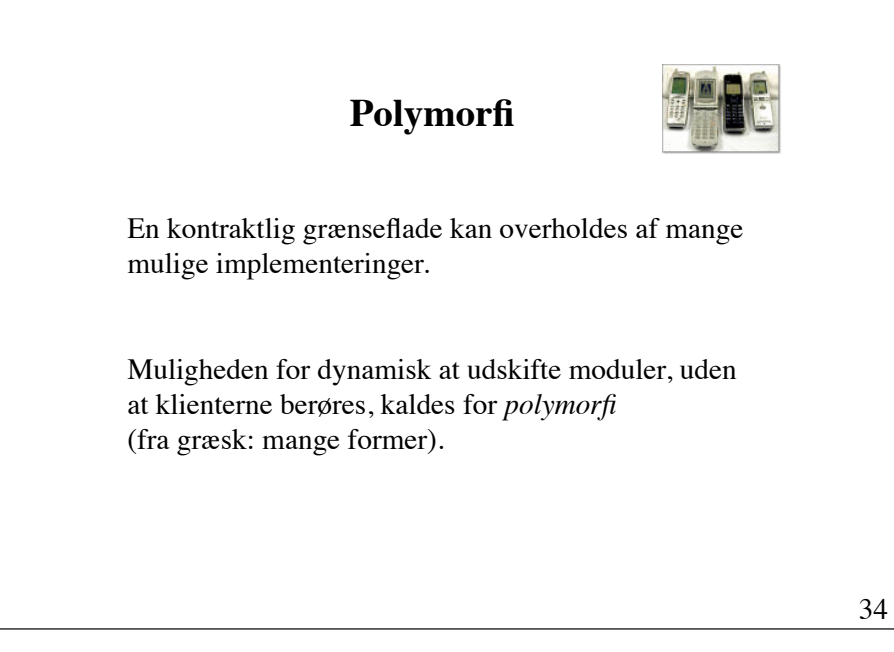

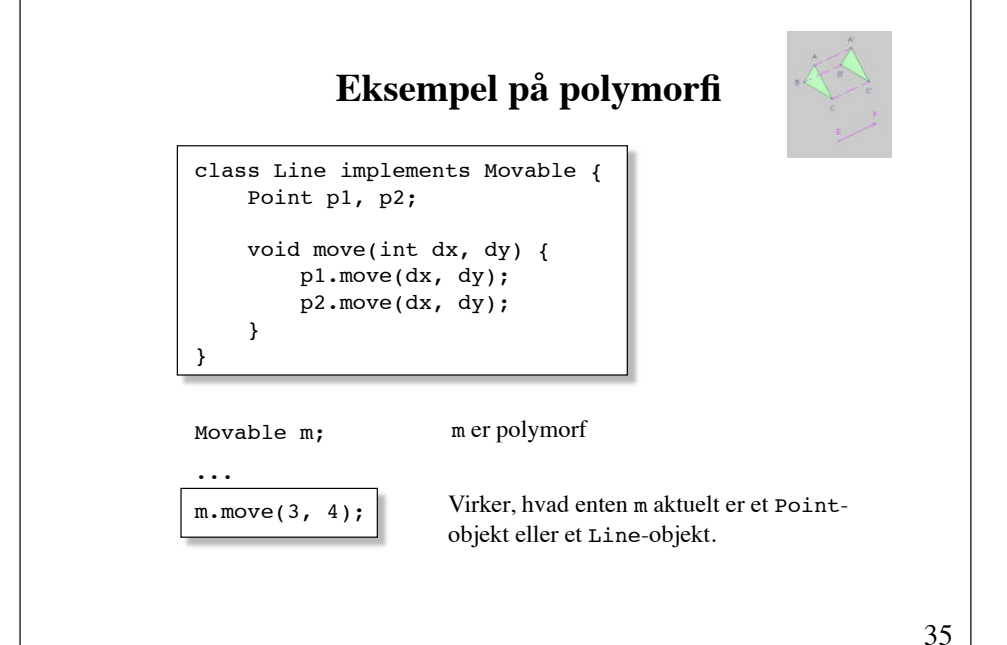

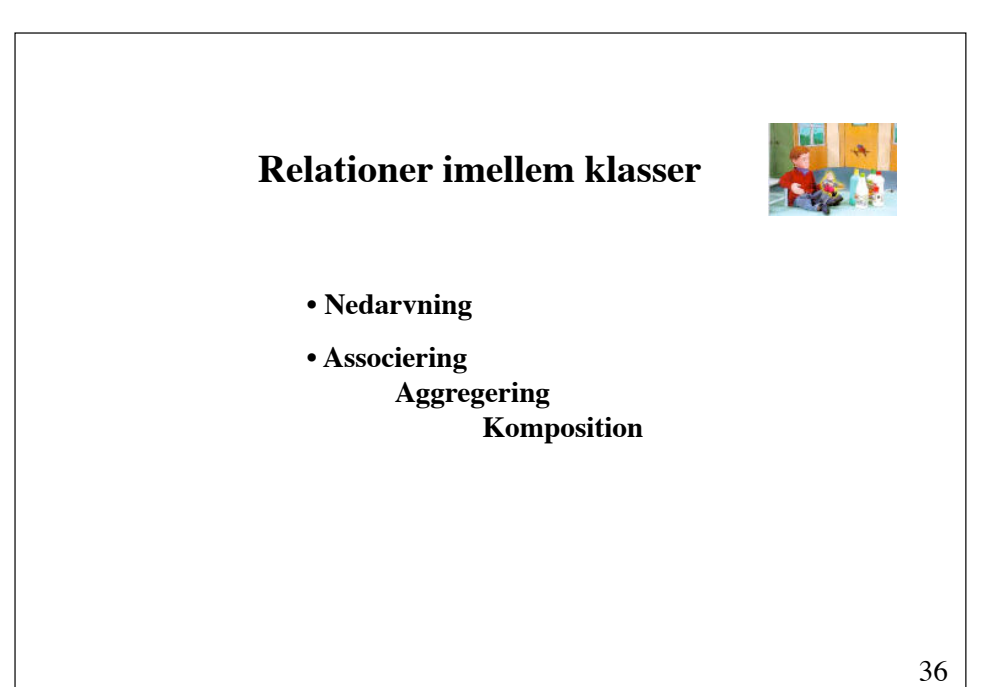

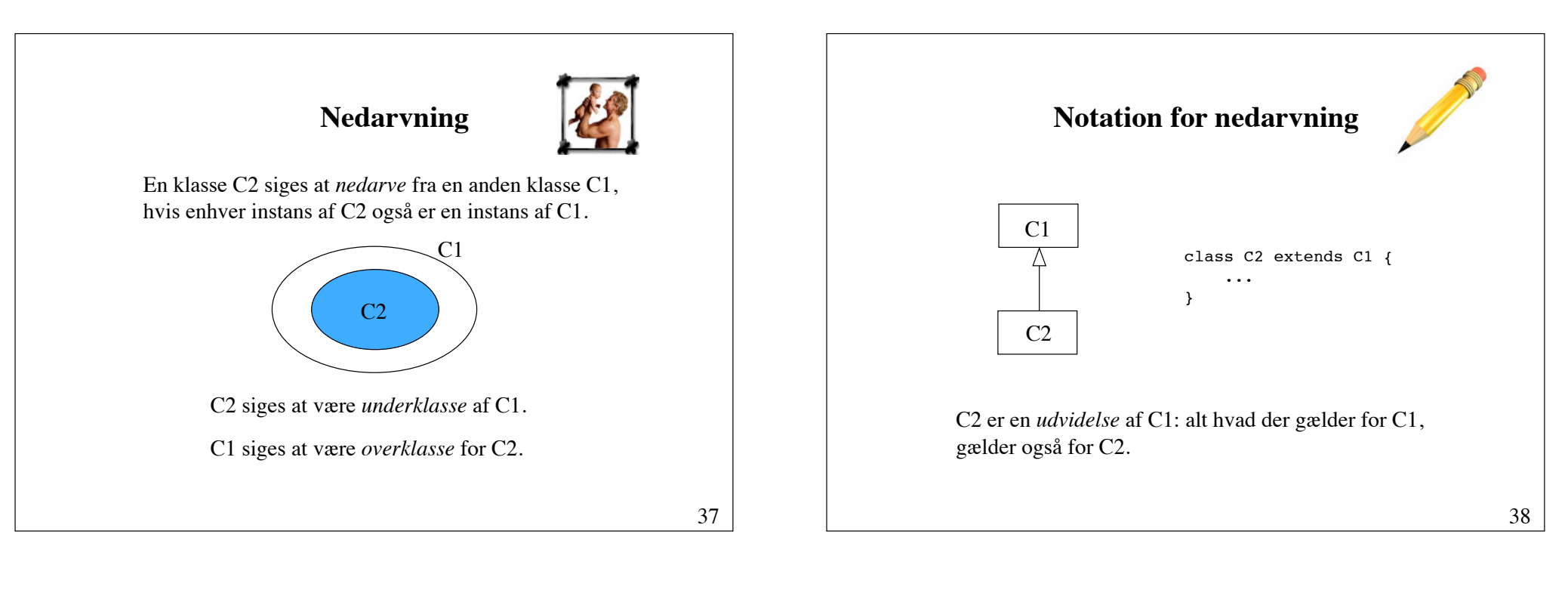

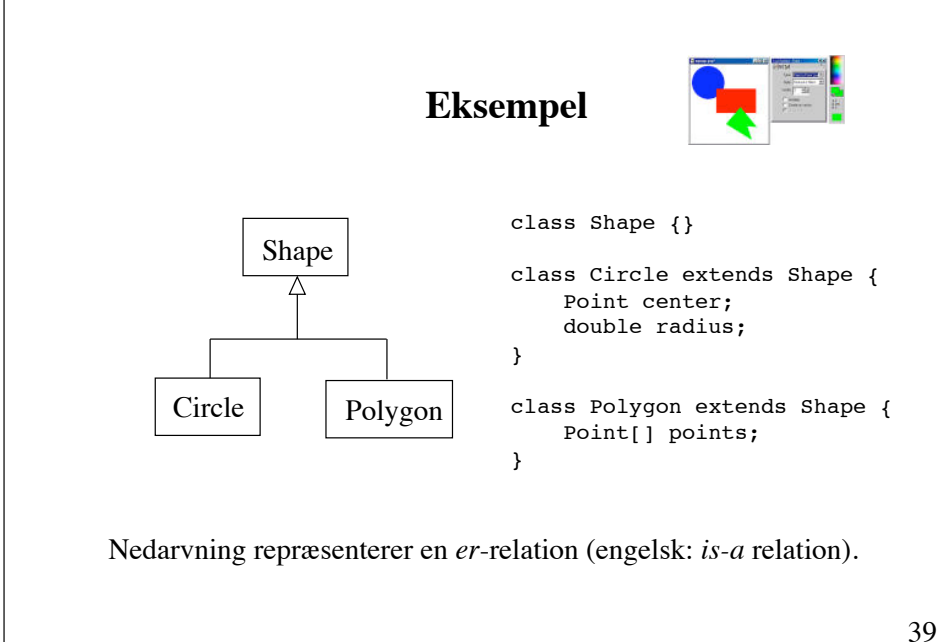

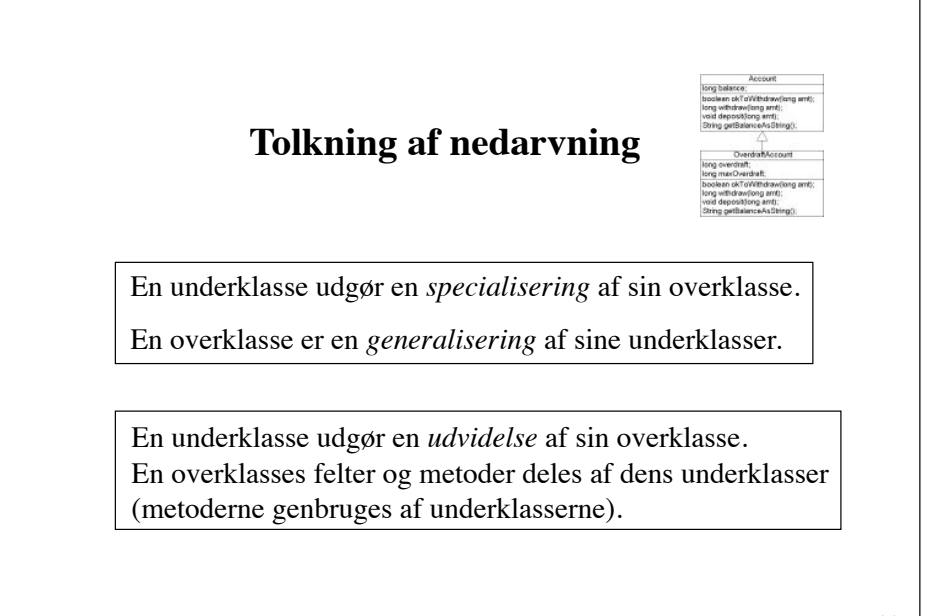

### **Multipel nedarvning**

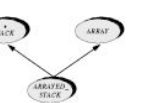

En klasse kan i princippet nedarve direkte fra mange overklasser. Dette kaldes for *multipel nedarvning.*

Java understøtter **ikke** nedarvning i sin fulde generalitet.

I Java kan en klasse højst nedarve direkte fra én anden klasse.

En begrænset form for multipel nedarvning er dog mulig, idet en klasse gerne må implementere mere end ét interface.

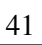

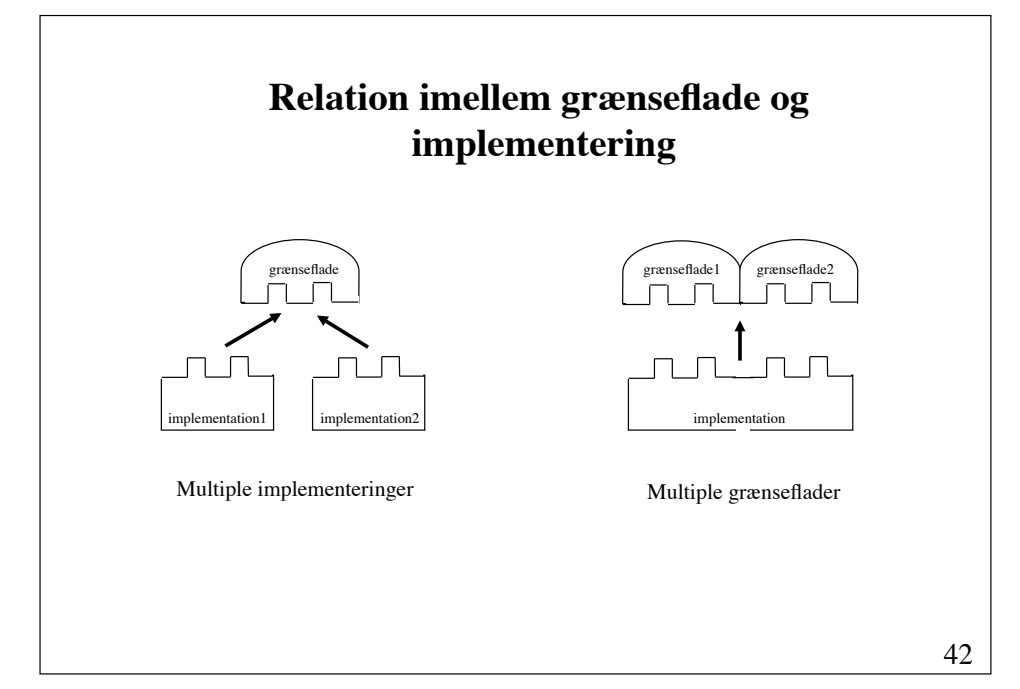

### **Abstraktionsniveauer**

**Princip**:

Abstraktioner kan organiseres i niveauer (lag) Jo højere niveau, desto mere generel er abstraktionen Jo lavere niveau, desto mere specifik er abstraktionen

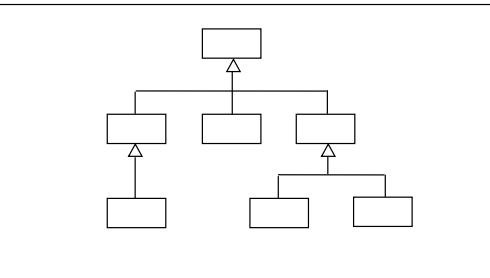

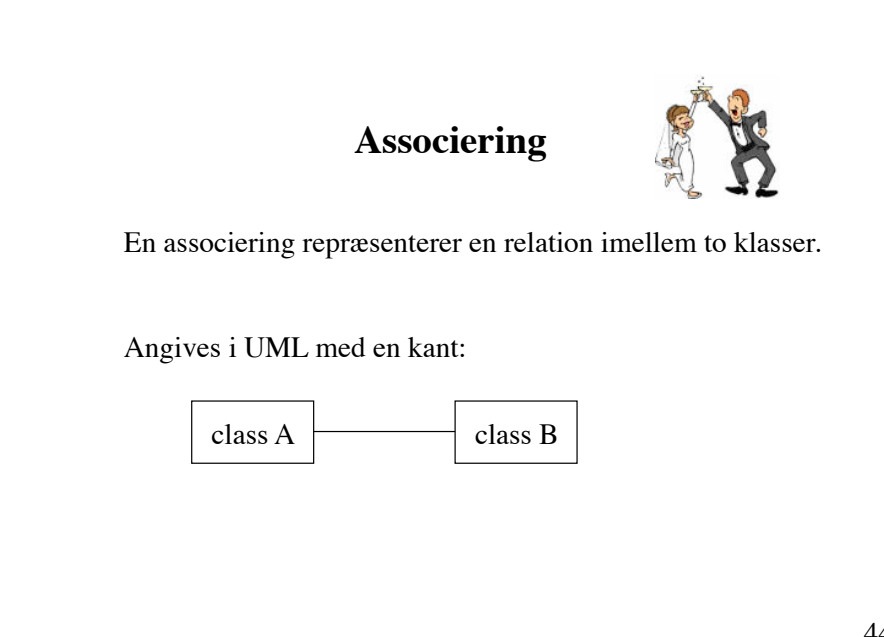

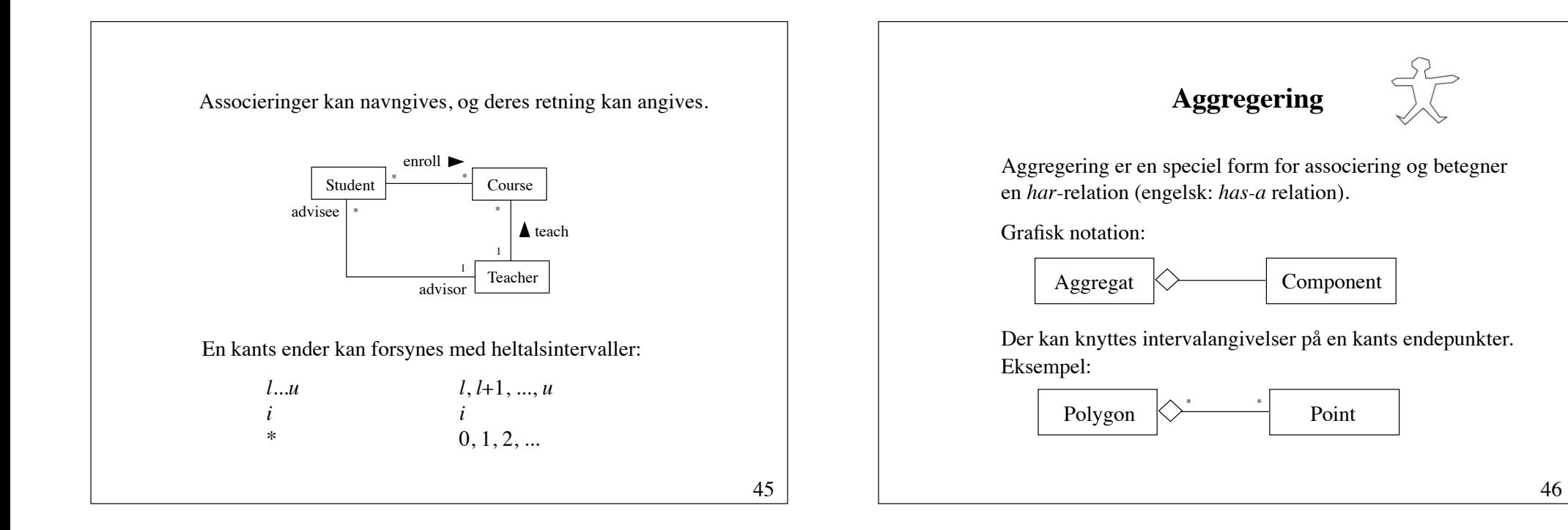

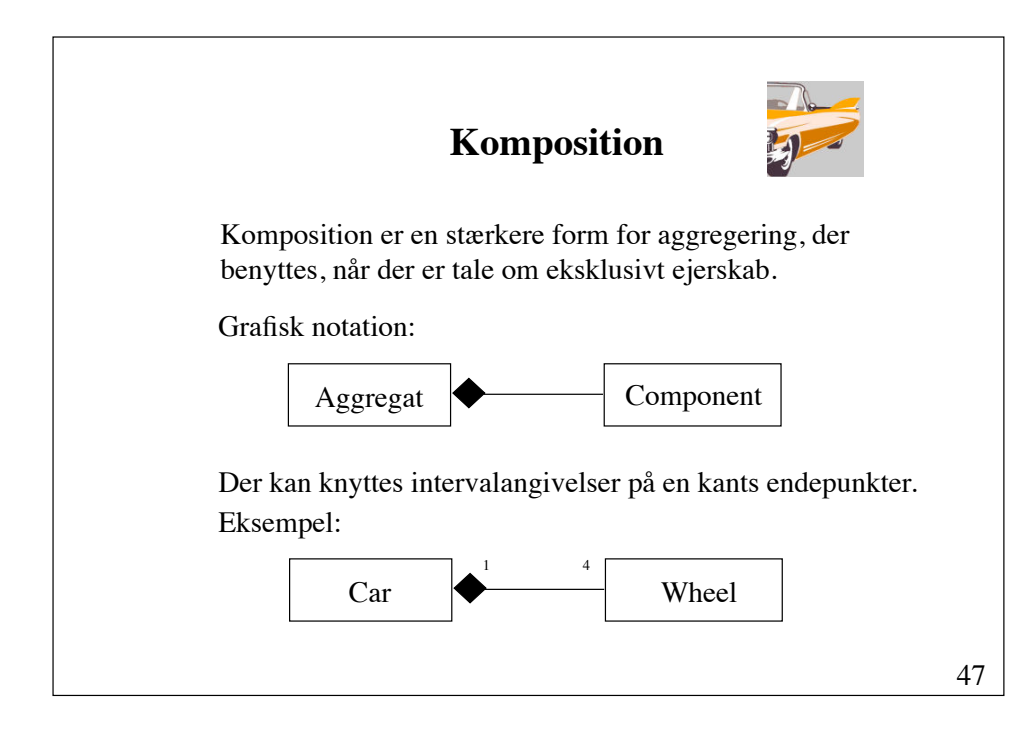

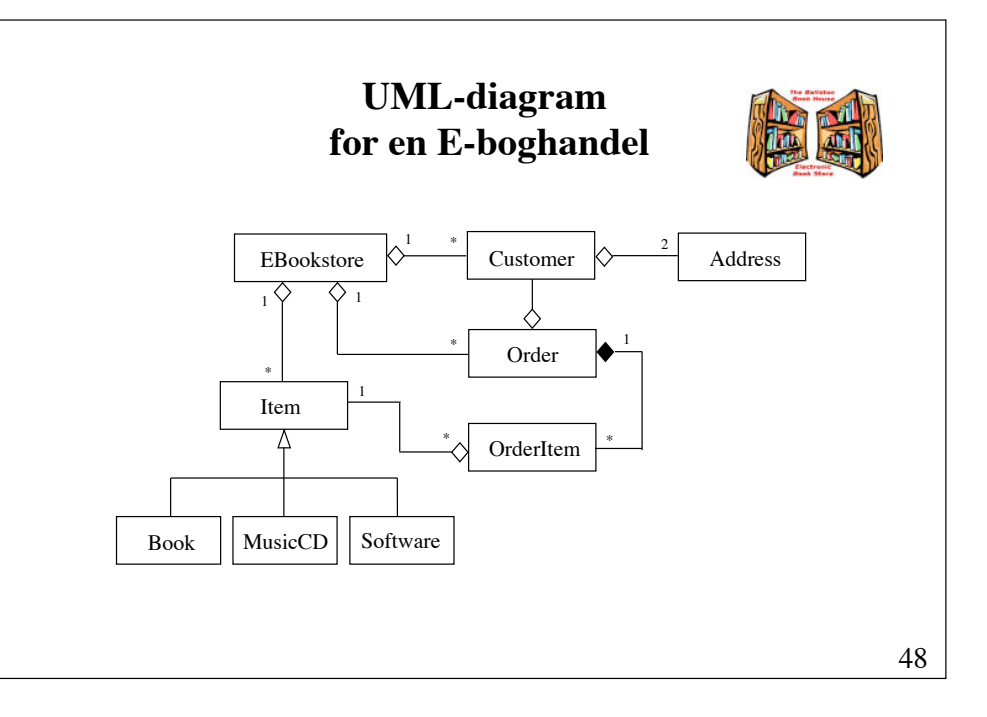

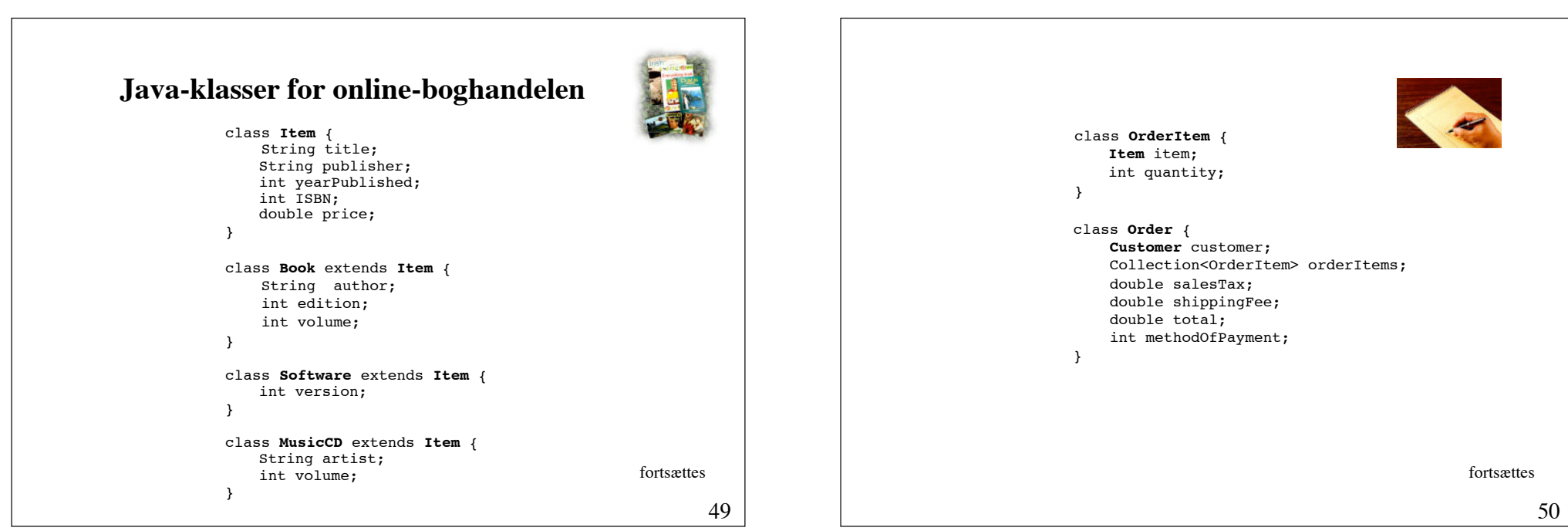

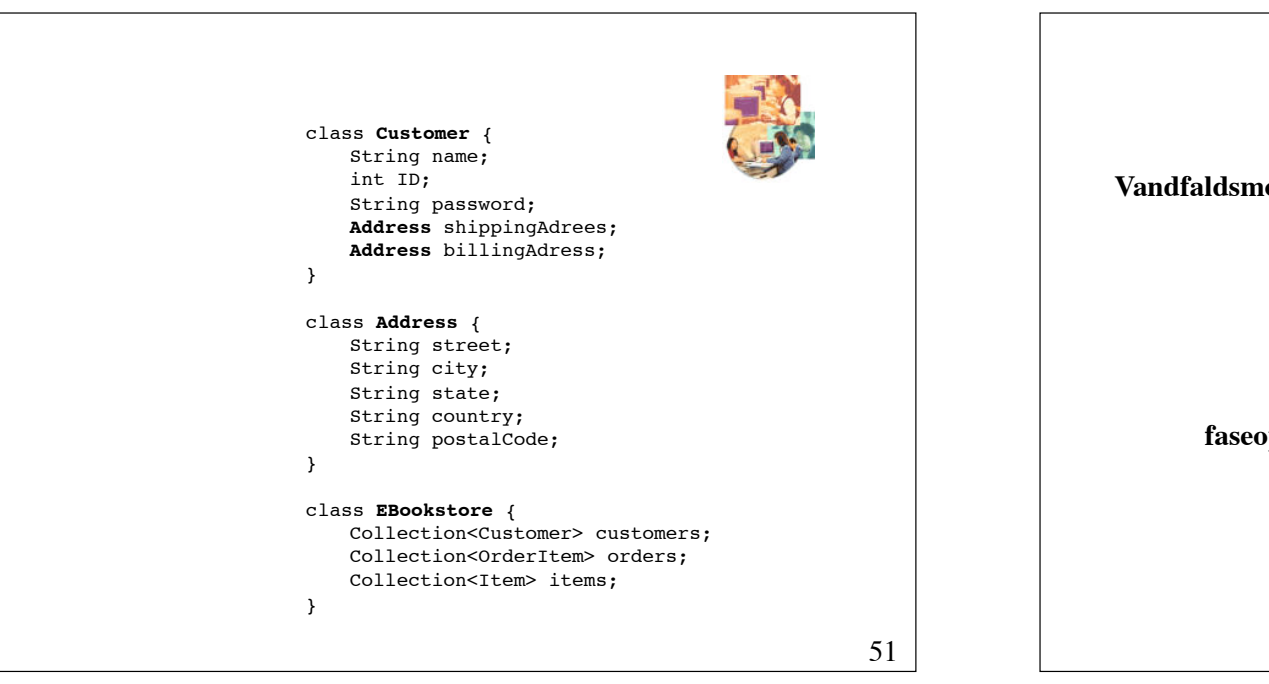

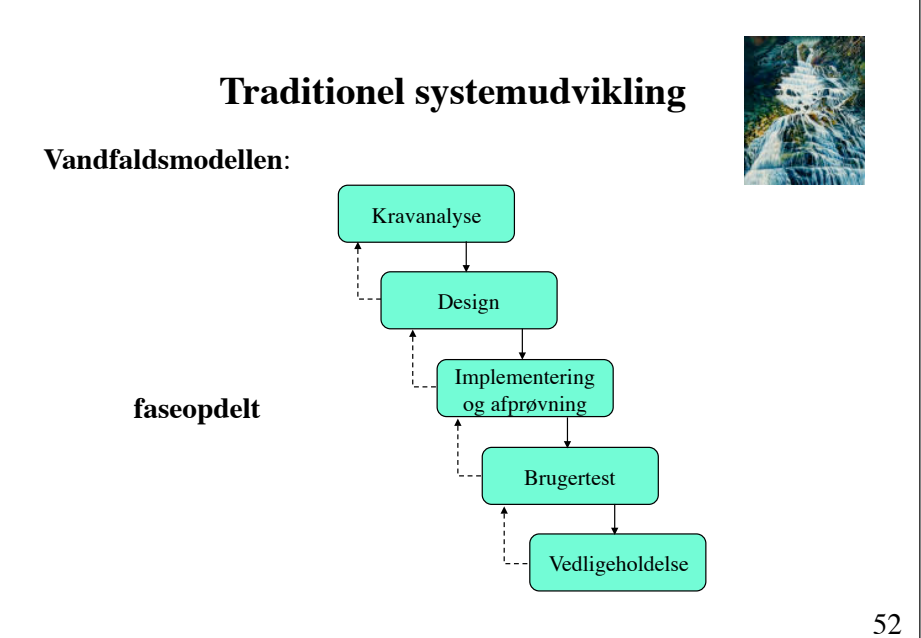

### **Objektorienteret systemudvikling (Booch)**

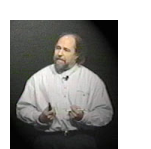

Udviklingsprocessen er *iterativ.* ! ! Den består af successive iterationer, der som mål har, at

- identificere klasserne
- identificere klassernes *semantik* (deres felter og metoder)
- identificere klassernes indbyrdes *relationer*
- definere *grænseflader*
- *implementere* klasserne

Systemet vokser i relativt små afgrænsede skridt.

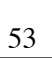

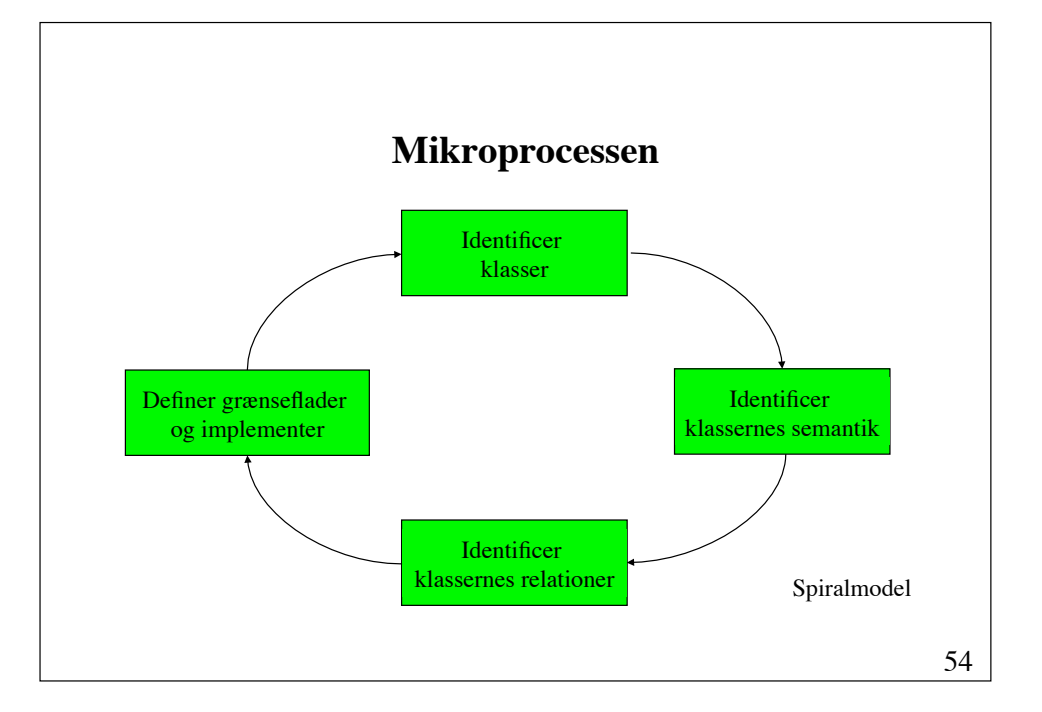

### **Makroproces**

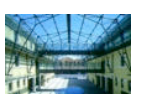

Førnævnte tilgang kaldes for **mikroproces**. For at *styre* mikroprocessen benyttes følgende faser:

- **Begrebsliggørelse (foranalyse)**  Forståelse af projektet, fastsættelse af rammer
- **Analyse ! !** !!! Udvikling af en model af systemets ønskede opførsel
- Design Skabelse af en arkitektur (objekter/klasser og deres relationer)
- **Implementering** Kodning i et objektorienteret programmeringssprog
- **Vedligeholdelse** !!!! Fejlretning og videreudvikling

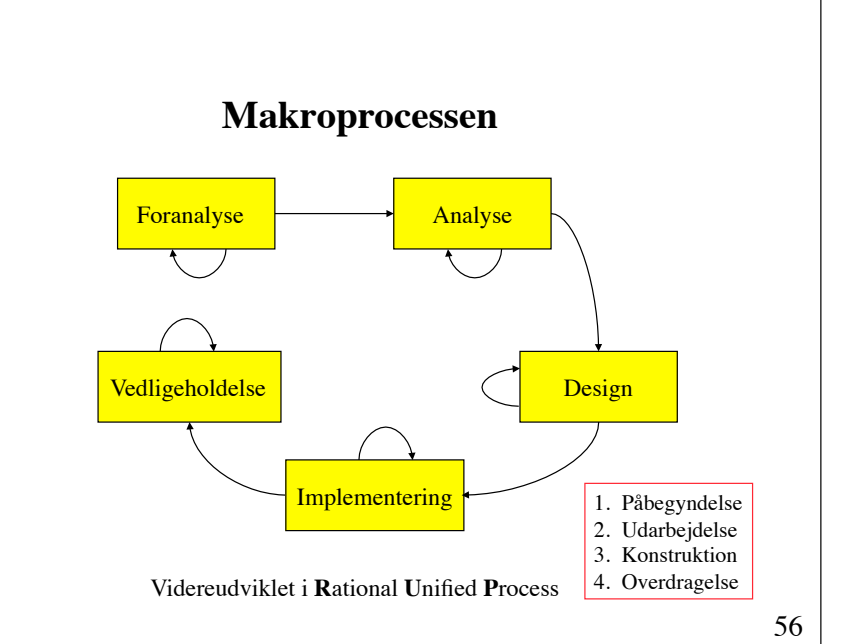

### **Retningslinjer for udviklingsprocessen**

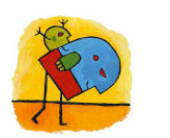

#### **(1) Begrebsliggørelse** !!!!

Nedskriv de basale krav til programmellets funktionalitet.

#### **(2) Modellering af krav** !!!

Foretag scenarie-analyse:

Opskriv mulige brugerhandlinger og angiv systemets ønskede reaktioner. Start med scenarier, der omfatter handlinger, der ikke er fejlbehæftede.

#### **(3) Identifikation af klasser** !!!

Foretag *navne-udsagnsord-analyse*:

Understreg alle navneord og udsagnsord i kravspecifikationen. Navneordene er kandidater for klasser. Udsagnsordene er kandidater for metoder.

57

59

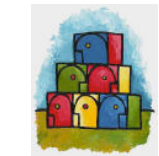

#### **(4) Identifikation af klassernes semantik**  Identificer klassernes felter og metoder. Find fællestræk for klasserne og lav overklasser, der indeholde disse fællestræk.

#### **(5) Identifikation af klassernes indbyrdes relationer**

Klassediagram Brugstilfældediagram Tilstandsdiagram Sekvensdiagram

## **Extreme programming (XP)**

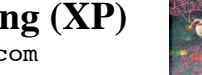

- www.xprogramming.com
- Udviklingen foretages i iterationer

Resultatet af hver iteration er et kørende program, der enten er en udvidelse eller en omstrukturering af programmet fra forrige iteration

• Skriv tests først

Fremtvinger en klar definition af grænsefladen

Fanger fejl tidligt i forløbet

• Programmér i par

Den ene koder, mens den anden tænker

Det er OK med diagrammering. Men brug ikke for megen tid på det, og vær villig til at kassere diagrammerne.

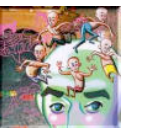

### **Om udviklingsmetoder**

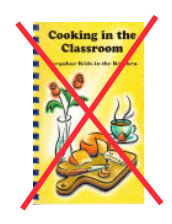

Der er ingen kogebogsmetoder, der kan erstatte intelligens, erfaring og god smag ved design og programmering.

### **Nogle designråd**

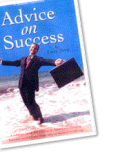

- 1. Gør hverken designet for specifikt eller for generelt
- 2. Undgå unaturlige klasser
- 3. Respekter de naturlige abstraktionsniveauer
- 4. En klasse bør ikke have for mange forpligtelser (1-3)
- 5. En klasse bør ikke have urelaterede forpligtelser

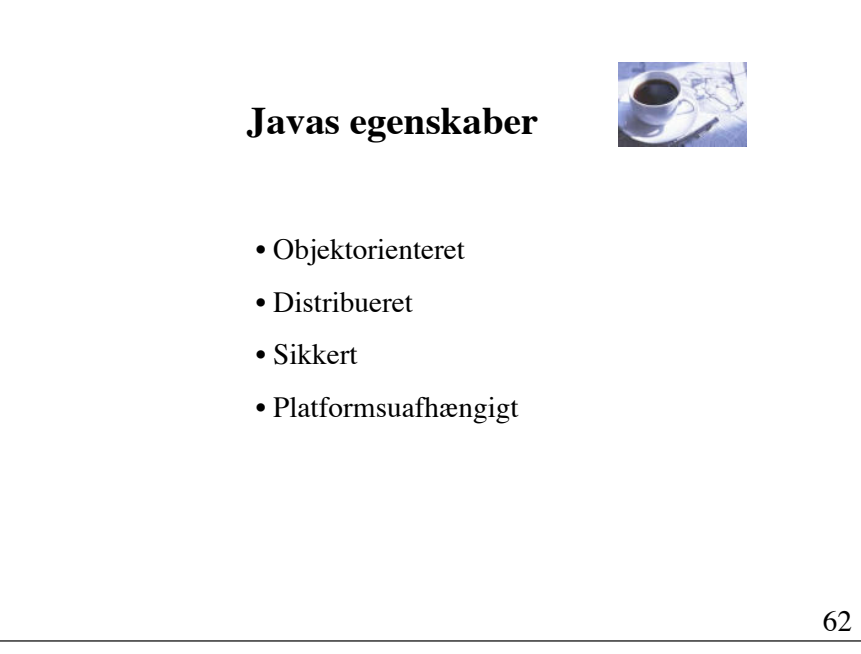

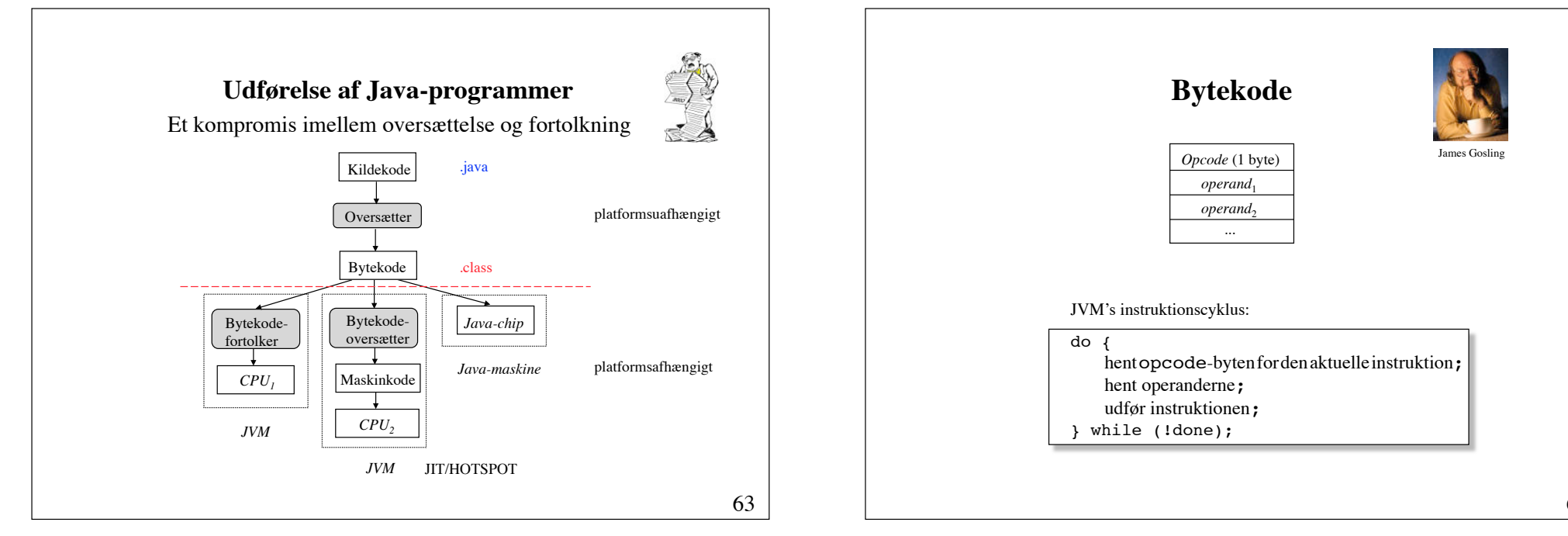

# **Applikationer og appletter**

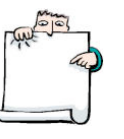

**Applikation**: et normalt program med adgang til alle systemressourcer.

**Applet**: et program indlejret i en Web-side med begrænset adgang til systemressourcer.

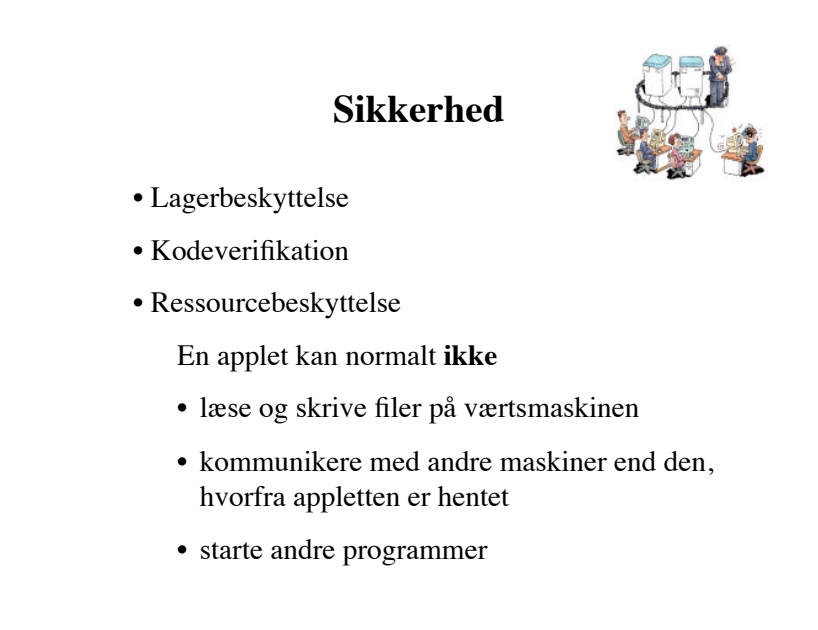

66

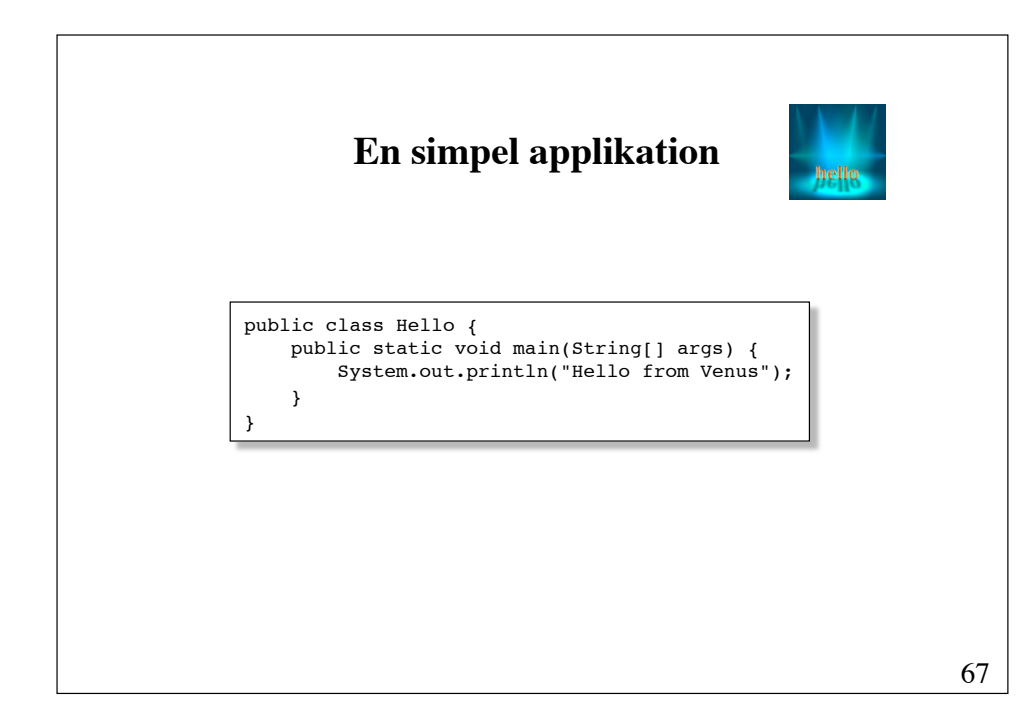

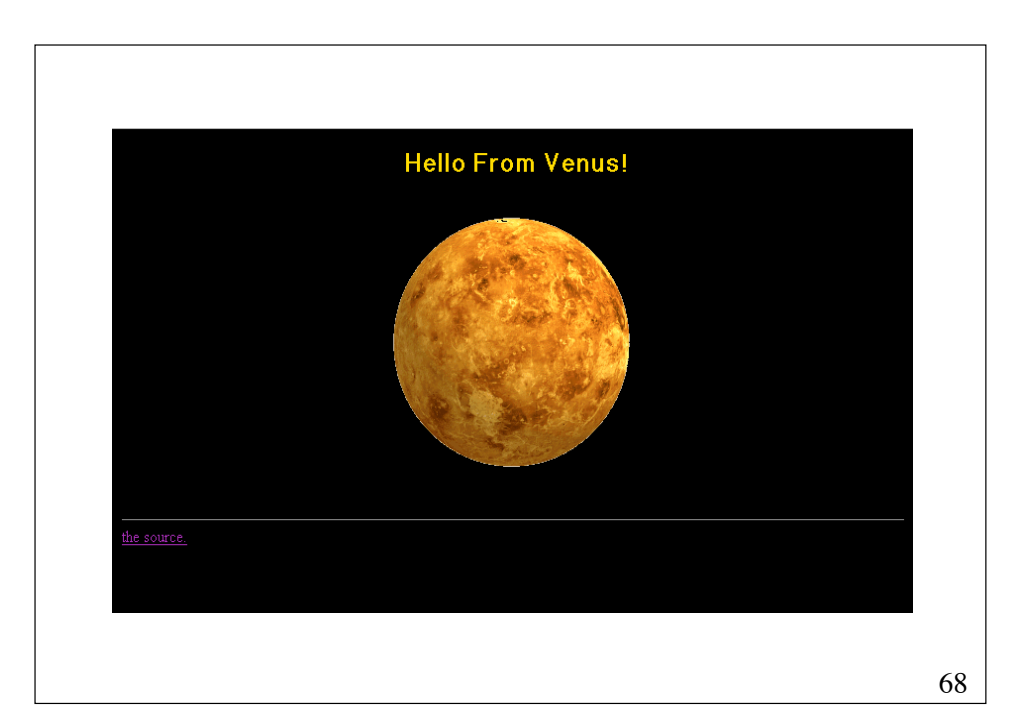

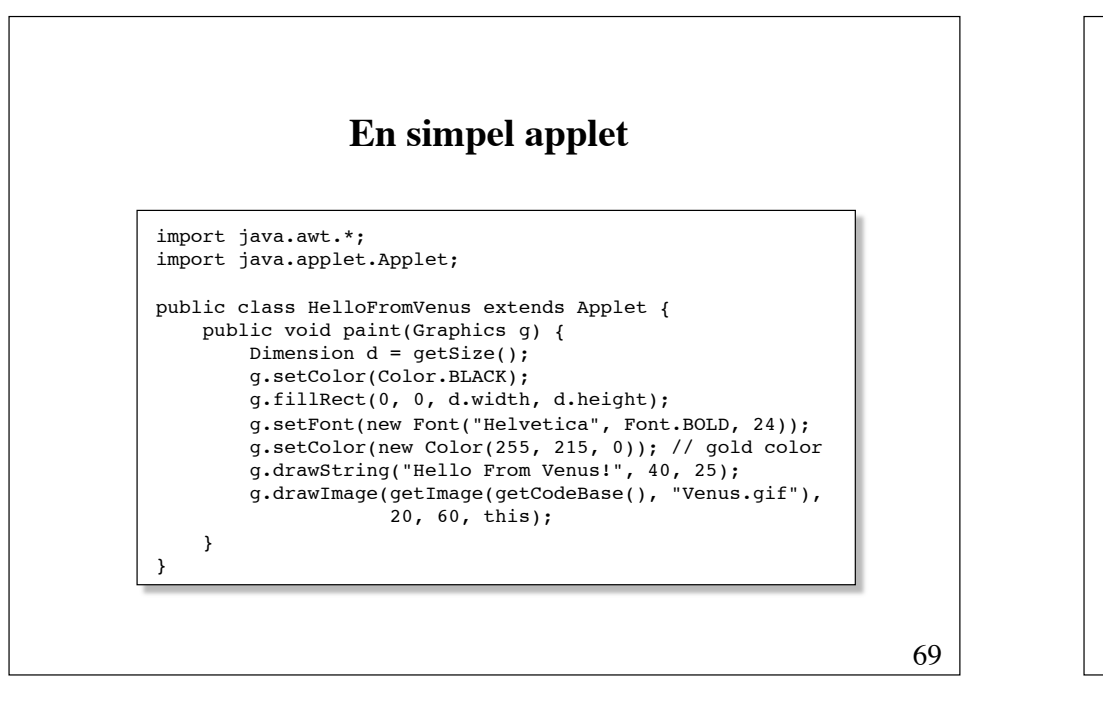

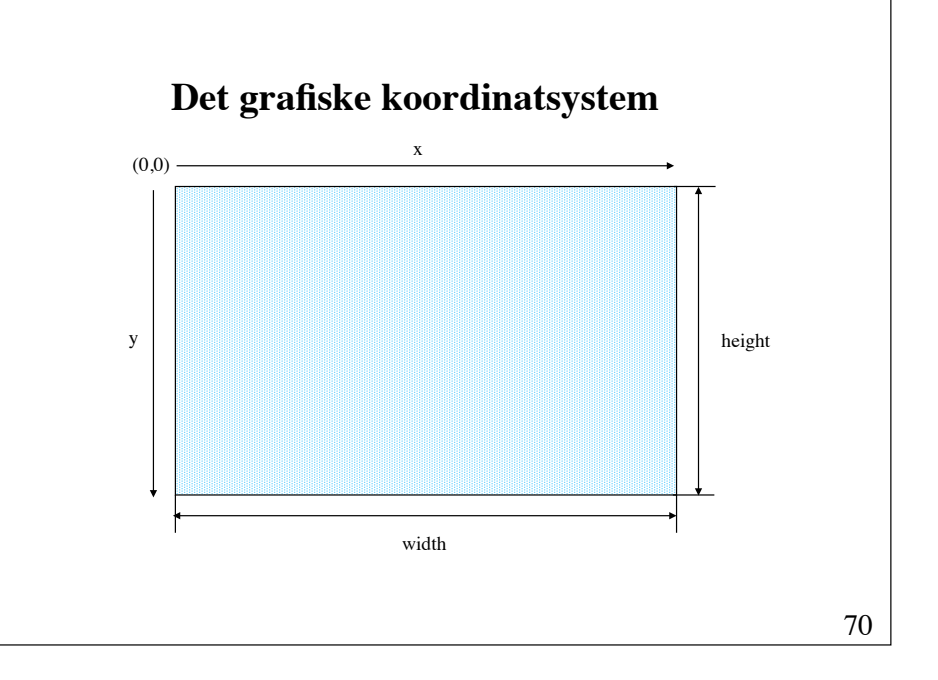

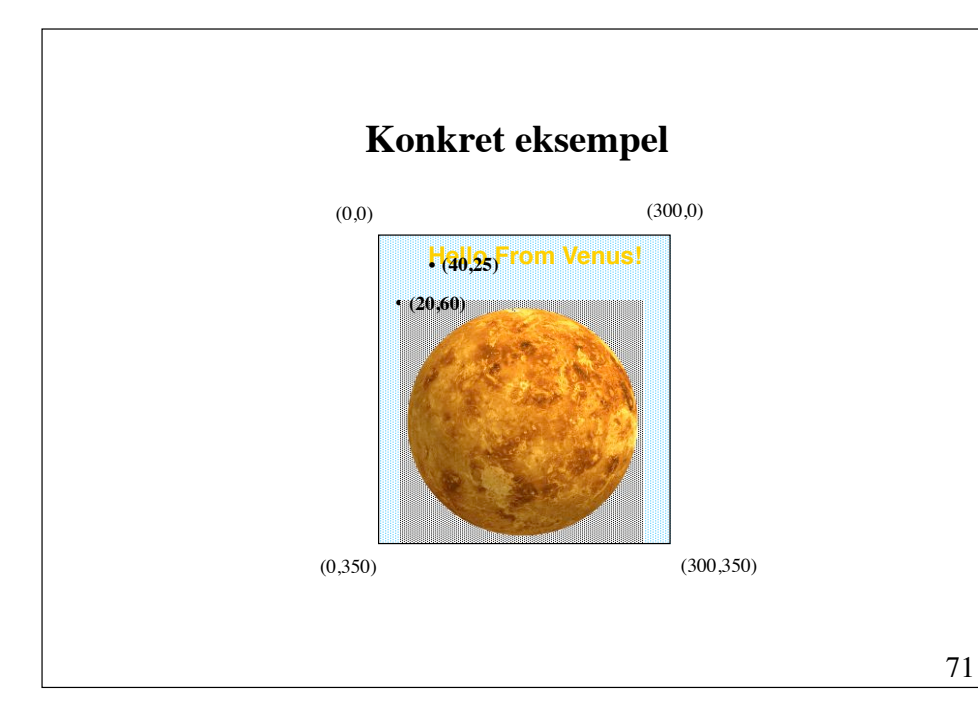

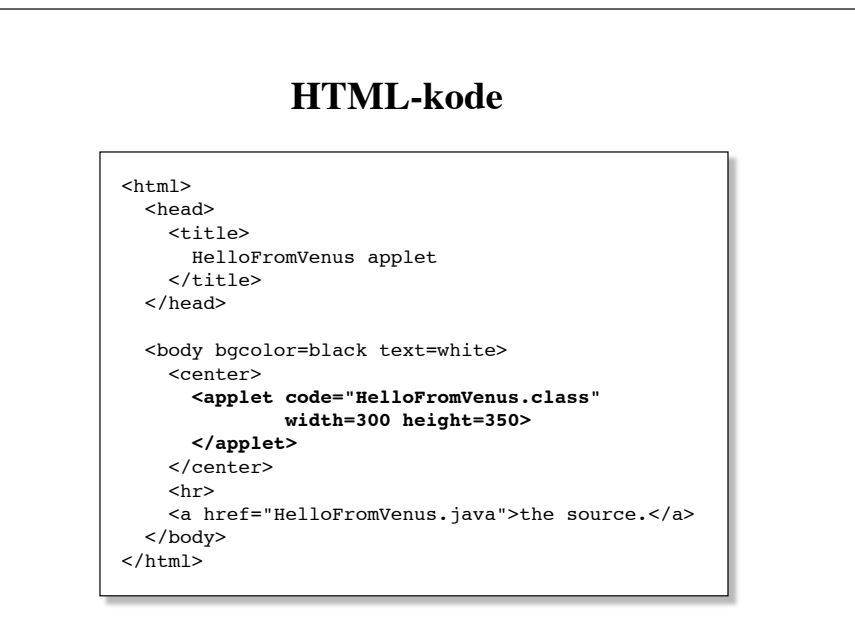

### **Brug af Java-arkiv**

Hvis et program består af flere filer - klassefiler, såvel som billede- og lydfiler - kan disse med fordel komprimeres og samles i et Java-arkiv.

jar cf Hello.jar HelloFromVenus.class Venus.gif

Specificering af anvendelse i HTML:

<applet code="HelloFromVenus.class"  **archive="Hello.jar"** width=300 height=350>

</applet>

73

#### **Ugeseddel 1 31. august - 7. september**

• Læs kapitel 4 i lærebogen (side 75 - 157)

• Løs opgaverne 3.1 og 3.2